#### O pracy magisterskiej

#### Analiza statyczna programów w języku Python

1

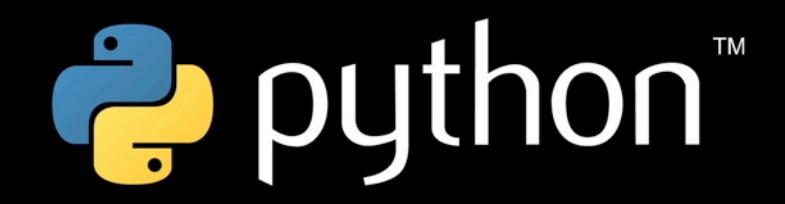

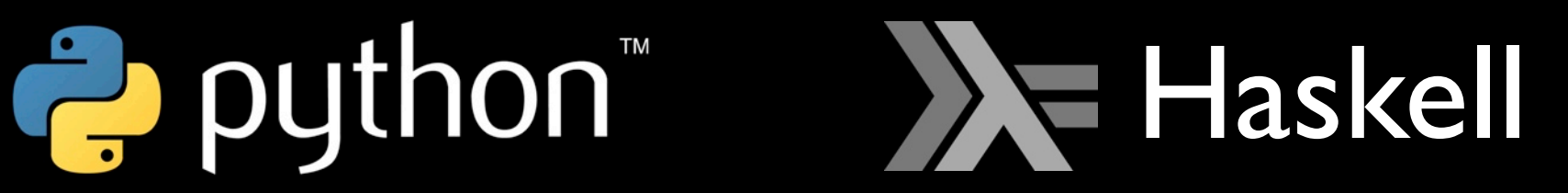

# Plan prezentacji

- Cel pracy
- Zrobione
	- Teoria V. Bono, M. Benke, A. Shubert
	- Implementacje M. Benke, M. Oniszczuk
- Do zrobienia

Motywacja

$$
x = \text{EmptyClass}()
$$
  

$$
x.a = 42
$$

print x.a # OK print x.b # Error

Motywacja

```
x = EmptyClass()
if cond:
 x.a = 42else:
 x.a = "hello"print x.a + 7 # Error
```
# Cel pracy

- Type-checker do Pythona
	- System typów
	- Annotation inference (Inferencja anotacji)

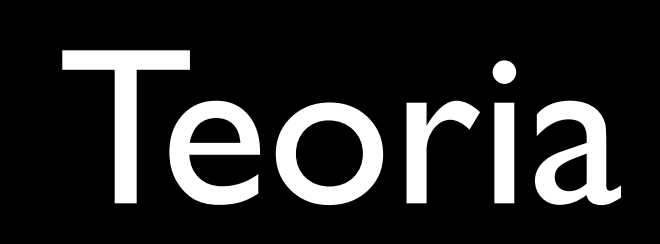

# Teoria – język Lucretia

 $x =$  EmptyClass()  $let x = new in$  $let = (x.a = 42) in$  $x.a = 42$  $x$ ,  $b$  -- Error  $print \times b # Error$ 

### Teoria – reguły

#### $X$  fresh  $\Psi$ ;  $\Gamma \vdash \mathbf{new} : X; X \leq \# \{\}, \Psi$

 $\vdash u \quad \Psi \ni X \leq \# \{a: u, l : t\}$  $\Gamma, x : X; \vdash x.a : u; \Psi$ 

#### Teoria – reguły

#### $\Gamma; \Psi \vdash e_1 : \text{bool}; \Psi_1 \quad \Gamma; \Psi_1 \vdash e_2 : t_2; \Psi_2 \quad \Gamma; \Psi_1 \vdash e_3 : t_3; \Psi_2$  $\Gamma$ ;  $\Psi \vdash$  if  $(e_1)$  then  $e_2$  else  $e_3 : u$ ;  $\Psi_2 \uplus \Psi'_2$

## Implementacja do języka Lucretia

## Type-checker

#### $X$  fresh  $\Psi$ ;  $\Gamma \vdash \mathbf{new} : X; X \leq \# \{\}, \Psi$

**data** Env **=** M.Map Var Type findType **::** Env **->** Exp **->** M Type findType env ENew **= do** t **<-** freshTVar emptyConstraint t return **\$** TVar t

#### Co działa

- Reguły dla instrukcji:
	- na rekordach  $(x.a =$ , itp.)
	- $\bullet$  if  $_t$  then else
	- funkcje z anotacjami

## Czego nie ma

• funkcji bez anotacji (Annotation inference)

## Implementacja do Goto-języka

#### Goto-język

 $x =$  EmptyClass()  $x.a = 42$ 

 $INew''x''$ ISetField "x" "a" (EInt 42) print x.b # Error IPrint (EGetField "x" "b")

#### Bloki proste

```
L0:
 x = new; if cond goto L1 else L2;
L1:
 x.a = 42; goto L3;
x = EmptyClass()
if cond:
 x.a = 42else:
 x.a = "hello"print x.a + 7 # Error
```
 $x.a = "hello";$ 

print  $x.a + 7$ ;

**goto** L3;

**L2**:

**L3**:

#### Bloki proste

```
x = EmptyClass()
if cond:
 x.a = 42else:
 x.a = "hello"print x.a + 7 # Error
```

```
L0:
 x = new; if cond goto L1 else L2;
L1:
 x.a = 42; goto L3;
L2:
 x.a = "hello"; goto L3;
L3:
  print x.a + 7;
```

```
ILabel "L0"
INewRec "x"
IGotoIf (Var "cond") "L1" "L2"
```
# Type-checker

 $\Gamma; \Psi \vdash e_1 : \text{bool}; \Psi_1 \quad \Gamma; \Psi_1 \vdash e_2 : t_2; \Psi_2 \quad \Gamma; \Psi_1 \vdash e_3 : t_3; \Psi_2$  $\Gamma; \Psi \vdash \textsf{if} (e_1)$  then  $e_2$  else  $e_3 : u; \Psi_2 \uplus \Psi_2'$ 

**data** Env **=** M.Map Var Type **data** Fact **=** (Env, Constraints)

factTransfer **::** Insn **->** Env **->** [(Label, Env)] factTransfer (IGotoIf \_ tLbl fLbl) env **=** [(tLbl, env), (fLbl, env)]

join **::** Fact **->** Fact -- łączenie faktów join (e1, c1) (e2, c2) **=** (mergeEnvs e1 e2, mergeConstraints c1 c2)

# Co się kompiluje

- Reguły dla instrukcji
	- na rekordach  $(x.a = 0, itp.)$
	- if then else
	- funkcje **bez anotacji (czyli z annotation inference)**

## Czego nie ma

• funkcji **z anotacjami**

## Izomorfizm między implementacjami

#### $X$  fresh  $\Psi$ ;  $\Gamma \vdash \mathbf{new} : X; X \leq \# \{\}, \Psi$

```
data Env = M.Map Var Type
data Fact = (Env, Constraints)
```
-- Lucretia: -----------------------

```
findType :: Env -> Exp -> M Type
findType env ENew = do
   t <- freshTVar
   emptyConstraint t
   return $ TVar t
```
-- Goto: ---------------------------

```
factTransfer :: Insn -> Fact -> Fact
factTransfer (INew x) (env, cs) =
   ( M.insert x (TVar t) env
   , M.insert t emptyConstraint
\overline{\phantom{a}} where t <- freshTVar
```
 $\Gamma; \Psi \vdash e_1 : \text{bool}; \Psi_1 \quad \Gamma; \Psi_1 \vdash e_2 : t_2; \Psi_2 \quad \Gamma; \Psi_1 \vdash e_3 : t_3; \Psi_2$ 

#### $\Gamma$ ;  $\Psi \vdash$  if  $(e_1)$  then  $e_2$  else  $e_3 : u$ ;  $\Psi_2 \uplus \Psi'_2$

```
data \tEnv = M.Map \tVar Typedata Fact = (Env, Constants)
```

```
findType :: Env \rightarrow Exp \rightarrow M TypefindType env (EIf eCond eThen eElse) = doTBool <- findType env eCond
  constraintsBeforeBody <- get
```

```
put constraintsBeforeBody
tThen <- findTypeClean env eThen
constraintsAfterThen <- get
```

```
put constraintsBeforeBody
tElse <- findTypeClean env eElse
constraintsAfterElse <- get
```
put \$ mergeConstraints constraintsAfterThen constraintsAfterElse return \$ mergeTypes tThen tElse

```
factor: Insn \rightarrow Env \rightarrow [(Label, Env)]factTransfer (IGotoIf _t tLbl fLbl) env = [(tLbl, env), (fLbl, env)]join :: Fact -> Fact -- łączenie faktów
join (e1, c1) (e2, c2) = (mergeEnvs e1 e2, mergeConstraints c1 c2)
```
#### Do zrobienia

#### Do zrobienia

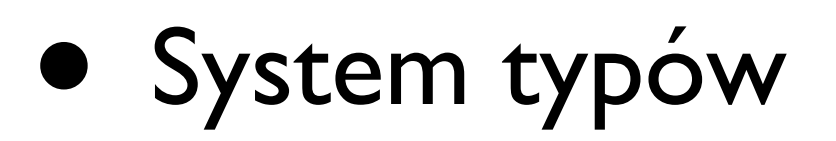

- .py => język pośredni
	- Sposób zapisu anotacji w .py
- Annotation inference

### Annotation inference: Abstrakcja

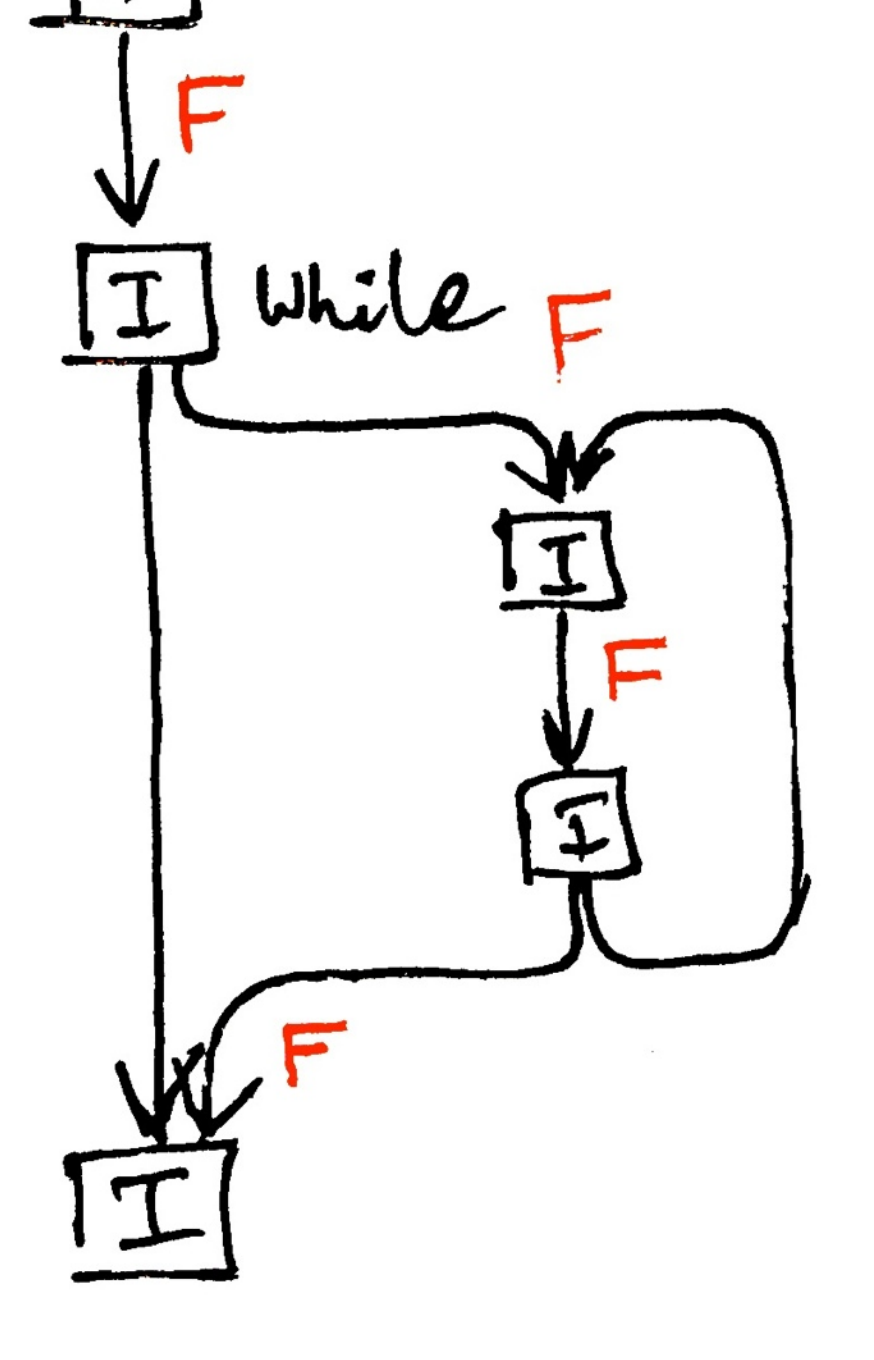

- Typeflow analysis
	- Instrukcje [**T**
	- Fakty (punkt stały) F
	- Przepływ sterowania

## Annotation inference: Sposoby implementacji

- punkt stały Hoopl
- *• impl. Goto–j. + impl. j. Lucretia*

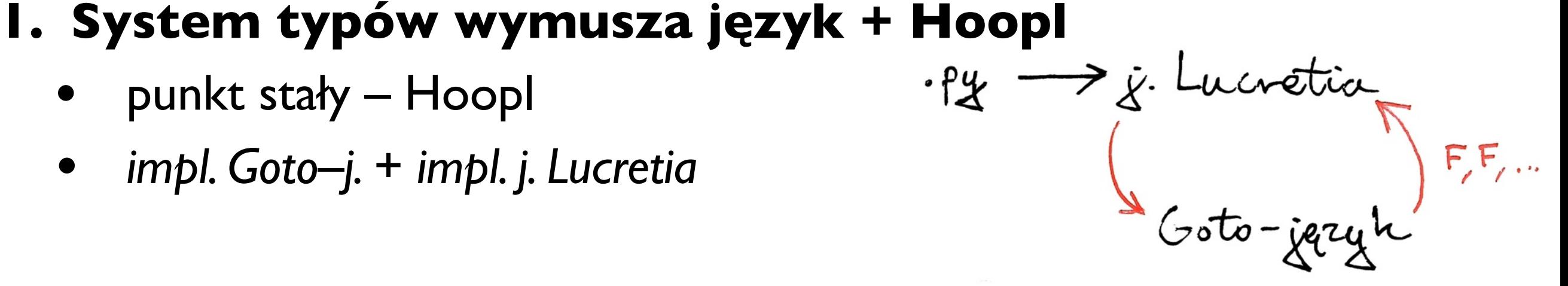

#### **2. System typów wymusza język + własny fixpoint**

• punkt stały – własny algorytm

$$
\cdot \text{Py} \longrightarrow \text{y. Lucretica}
$$

• *impl. j. Lucretia*

#### **3. Hoopl wymusza język**

• punkt stały – Hoopl

*• impl. Goto–j.*

# Annotation inference: Sposoby implementacji

- type-checking ~ type-inference
- lepiej 1 niż 2 języki pośrednie
- lepiej skorzystać z gotowego framework'a do punktu stałego
- lepiej zachować aktualny język z papieru

#### Plan A

Iteracyjnie:

1. Dokończyć impl. dla j. Lucretia

- Proste programy .py -> j. Lucretia
- Bez Annotation inference
- 2. Dokończyć impl. dla Goto–j.
	- Z Annotation inference

#### **Plan B**

Pominąć A.I:

- I. Dokończyć impl. dla Goto-j.
	- Z Annotation inference

# Lepiej A, bo

- A.1 prawdopobodnie szybciej skończona niż B
- A.1 język z papieru, zrozumiałe przełożenie systemu typów
- w A.2 można wykorzystać wiedzę z A.1

Dziękuję